# Screenshots of GSA PPM Survey for GSAXcess and MySales Req-30

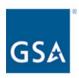

GSA Personal Property Management (PPM) Application User Survey for GSAXcess and MySales

We would like to hear about your experience with the use of GSAXcess and/or MySales. This survey will take approximately 6 minutes to complete and your input will help us ensure we are providing the best possible online experience.

**Next Page** 

## SURVEY QUESTIONS FOR THE RESPONDENT THAT SELECTS "FEDERAL GOVERNMENT"

#### **AS THE STAKEHOLDER**

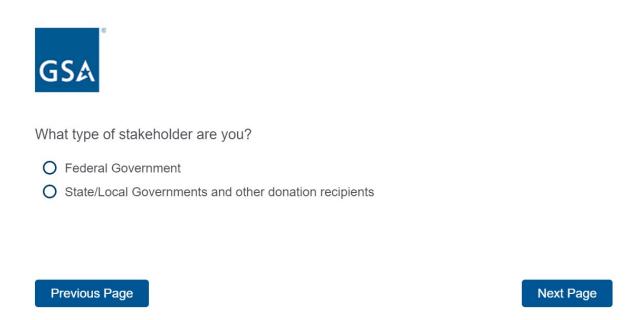

Form Approved OMB# 3090-0297 Exp. Date 08/31/2022 and Privacy Policy

If the respondent selects "Federal Government" from above, the following questions will appear.

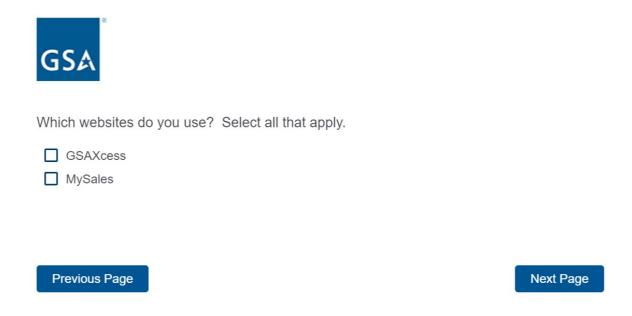

The respondent can select one *or* both websites above. If they select, GSAXcess, the following questions will appear.

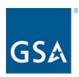

| How | often do you use GSAXcess? |
|-----|----------------------------|
| 0   | Daily                      |
| 0   | Weekly                     |
| 0   | Monthly                    |

O Never

O Annually

Next Page

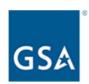

| How do you use the GSAXcess website? Please select all that apply. |           |
|--------------------------------------------------------------------|-----------|
| ☐ Reporting property                                               |           |
| Requesting property                                                |           |
| ☐ Approving property transfers and donations                       |           |
| ☐ Selling exchange/sale property                                   |           |
| ☐ Managing users                                                   |           |
| ☐ Bidding on property                                              |           |
| ☐ Paying for auctions won                                          |           |
| Other (please specify)                                             |           |
|                                                                    |           |
|                                                                    |           |
| Previous Page                                                      | Next Page |

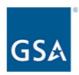

| Which features would make it easier for you to communicate with the Property GSA Representative? Please select all that apply.     | / Custodian or |
|----------------------------------------------------------------------------------------------------|----------------|
| <ul> <li>☐ Require a backup POC</li> <li>☐ Ability to send an alert within the system to increase visibility of message</li> </ul> |                |
| Other (please specify)                                                                                                    |                |
|                                                                                                    |                |
| Previous Page                                                                                                    | Next Page      |

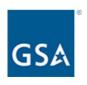

Please rate your level of satisfaction with the following aspects of the GSAXcess website.

|                      | 1 - Very<br>dissatisfied | 2 -<br>Dissatisfed | 3 - Neither<br>satisfied nor<br>dissatisfied | 4 - Satisfied | 5 - Very satisfied |
|----------------------|--------------------------|--------------------|----------------------------------------------|---------------|--------------------|
| Photos and images    | 0                        | 0                  | 0                                            | 0             | 0                  |
| Product descriptions | 0                        | 0                  | 0                                            | 0             | 0                  |
| Page layout          | 0                        | 0                  | 0                                            | 0             | 0                  |
| Search feature       | 0                        | 0                  | 0                                            | 0             | 0                  |
| Overall website      | 0                        | 0                  | 0                                            | 0             | 0                  |

Previous Page Next Page

Form Approved OMB# 3090-0297 Exp. Date 08/31/2022 and Privacy Policy

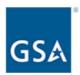

How likely are you to recommend the GSAXcess website to a friend or colleague?

| 1 - Not at all likely | 2 | 3 | 4 | 5 | 6 | 7 | 8 | 9 | 10 - Very<br>likely |
|-----------------------|---|---|---|---|---|---|---|---|---------------------|
| 0                     | 0 | 0 | 0 | 0 | 0 | 0 | 0 | 0 | 0                   |

Previous Page

**Next Page** 

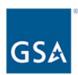

O Yes
O No

Previous Page

| If you could improve one thing about GSAXcess, what would it be?                      |              |
|---------------------------------------------------------------------------------------|--------------|
|                                                                                       |              |
|                                                                                       | 11           |
|                                                                                       |              |
| Previous Page                                                                         | Next Page    |
| Form Approved OMB# 3090-0297 Exp. Date 08/31/2022 and Privacy Policy                  |              |
| <b>GS</b> ▲                                                                           |              |
| Would you be willing to participate in an interview or focus group regarding website? | the GSAXcess |

Next Page

If the respondent selects yes from the question above, it will bring up the below contact question. If the respondent selects no, it will continue them through the survey *or* take them to the end of the survey.

| GSA                     |                                                          |           |
|-------------------------|----------------------------------------------------------|-----------|
| Please enter your conta | act information below and we will follow up with you sho | ortly.    |
| First Name              |                                                          |           |
| Last Name               |                                                          |           |
| Email Address           |                                                          |           |
| Telephone Number        |                                                          |           |
|                         |                                                          |           |
|                         |                                                          |           |
| Previous Page           |                                                          | Next Page |
| Previous Page           |                                                          | Next Page |

If the respondent selects MySales, the following questions will appear.

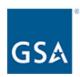

| How     | often  | do | VOL | IISA | MvSal   | es? |
|---------|--------|----|-----|------|---------|-----|
| 1 10 00 | OILEII | uU | vuu | usc  | IVIVOAI | CO: |

- O Daily
- O Weekly
- O Monthly
- O Annually
- O Never

**Next Page** 

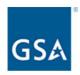

| Which features would make it easier for you to communicate with the Propert GSA Representative? Please select all that apply. | y Custodian or |
|----------------------------------------------------------------------------------------------------|----------------|
| Require a backup POC                                                                                                    |                |
| Ability to send an alert within the system to increase visibility of message                                                  |                |
| Other (please specify)                                                                                                    |                |
|                                                                                                    |                |
|                                                                                                    |                |
|                                                                                                    |                |
| Provious Page                                                                                                    | Novt Dogg      |
| Previous Page                                                                                                    | Next Page      |

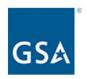

Please rate your level of satisfaction with the following aspects of the MySales website.

|                      | 1 - Very<br>dissatisfied | 2 -<br>Dissatisfied | 3 - Neither<br>satisfied nor<br>dissatisfied | 4 - Satisfied | 5 - Very<br>Satisfied |
|----------------------|--------------------------|---------------------|----------------------------------------------|---------------|-----------------------|
| Photos and images    | 0                        | 0                   | 0                                            | 0             | 0                     |
| Product descriptions | 0                        | 0                   | 0                                            | 0             | 0                     |
| Page layout          | 0                        | 0                   | 0                                            | 0             | 0                     |
| Search feature       | 0                        | 0                   | 0                                            | 0             | 0                     |
| Overall website      | 0                        | 0                   | 0                                            | 0             | 0                     |
|                      |                          |                     |                                              |               |                       |
| Previous Page        |                          |                     |                                              | Ne            | ext Page              |

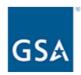

How likely are you to recommend the MySales website to a friend or colleague?

| 1 - Not at<br>all likely | 2    | 3 | 4 | 5 | 6 | 7 | 8 | 9 | 10 - Very<br>likely |
|--------------------------|------|---|---|---|---|---|---|---|---------------------|
| 0                        | 0    | 0 | 0 | 0 | 0 | 0 | 0 | 0 | 0                   |
|                          |      |   |   |   |   |   |   |   |                     |
| Previous                 | Page |   |   |   |   |   |   | 1 | Next Page           |

Form Approved OMB# 3090-0297 Exp. Date 08/31/2022 and Privacy Policy

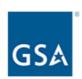

| If you could improve one thing about MySales, what would it be? |
|-----------------------------------------------------------------|
|                                                                 |
|                                                                 |

Previous Page

Next Page

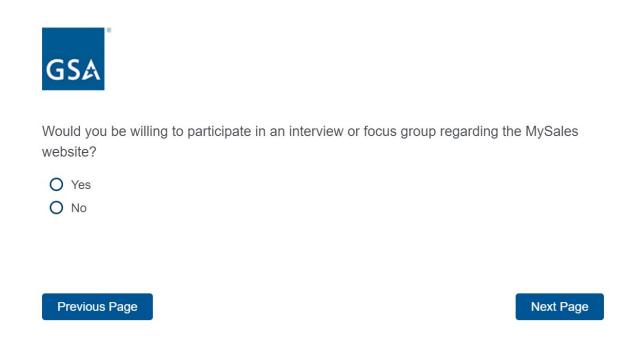

If the respondent selects yes from the question above, it will bring up the below contact question. If the respondent selects no, it will continue them through the survey *or* take them to the end of the survey.

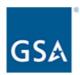

Please enter your contact information below and we will follow up with you shortly.

| First Name       |  |
|------------------|--|
| Last Name        |  |
| Email Address    |  |
| Telephone Number |  |

Previous Page

**Next Page** 

Form Approved OMB# 3090-0297 Exp. Date 08/31/2022 and Privacy Policy

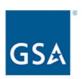

Thank you for the time you spent giving us feedback on your use of the various GSA websites.

**Submit Survey** 

### SURVEY QUESTIONS FOR THE RESPONDENTS THAT SELECTS "STATE/LOCAL GOVERNMENT

#### OR OTHER DONATION RECIPIENTS" AS THE STAKEHOLDER

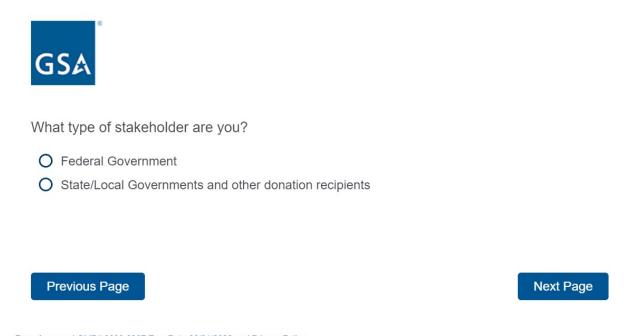

Form Approved OMB# 3090-0297 Exp. Date 08/31/2022 and Privacy Policy

If the respondent selects, "State/Local Governments and other donation recipients" from above, the following questions will appear.

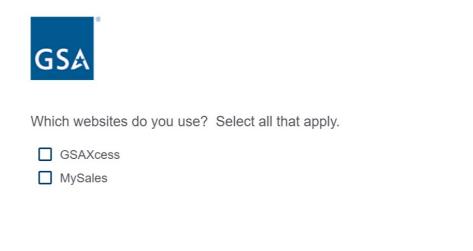

Previous Page

The respondent can select one *or* both websites above. If they select, GSAXcess, the following questions will appear.

Next Page

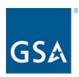

| How | often do you use GSAXcess? |
|-----|----------------------------|
| 0   | Daily                      |
| 0   | Weekly                     |
| 0   | Monthly                    |
| 0   | Annually                   |
| 0   | Never                      |
|     |                            |

Next Page

Form Approved OMB# 3090-0297 Exp. Date 08/31/2022 and Privacy Policy

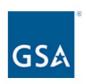

How do you use the GSAXcess website? Please select all that apply.

| □ Reporting property                         |
|----------------------------------------------|
| ☐ Requesting property                        |
| ☐ Approving property transfers and donations |
| ☐ Selling exchange/sale property             |
| ☐ Managing users                             |
| Other (please specify)                       |

Previous Page Next Page

Form Approved OMB# 3090-0297 Exp. Date 08/31/2022 and Privacy Policy

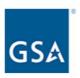

Which features would make it easier for you to communicate with the Property Custodian or GSA Representative? Please select all that apply.

|  | ſ |  | Red | uire | а | back | dux | POC |
|--|---|--|-----|------|---|------|-----|-----|
|--|---|--|-----|------|---|------|-----|-----|

Ability to send an alert within the system to increase visibility of message

Other (please specify)

Previous Page

**Next Page** 

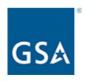

Please rate your level of satisfaction with the following aspects of the GSAXcess website.

|                      | 1 - Very<br>dissatisfied | 2 -<br>Dissatisfed | 3 - Neither<br>satisfied nor<br>dissatisfied | 4 - Satisfied | 5 - Very<br>satisfied |
|----------------------|--------------------------|--------------------|----------------------------------------------|---------------|-----------------------|
| Photos and images    | 0                        | 0                  | 0                                            | 0             | 0                     |
| Product descriptions | 0                        | 0                  | 0                                            | 0             | 0                     |
| Page layout          | 0                        | 0                  | 0                                            | 0             | 0                     |
| Search feature       | 0                        | 0                  | 0                                            | 0             | 0                     |
| Overall website      | 0                        | 0                  | 0                                            | 0             | 0                     |
|                      |                          |                    |                                              | _             |                       |
| Previous Page        |                          |                    |                                              |               | Next Page             |

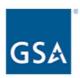

How likely are you to recommend the GSAXcess website to a friend or colleague?

| 1 - Not at<br>all likely | 2    | 3 | 4 | 5 | 6 | 7 | 8 | 9 | 10 - Very<br>likely |
|--------------------------|------|---|---|---|---|---|---|---|---------------------|
| 0                        | 0    | 0 | 0 | 0 | 0 | 0 | 0 | 0 | 0                   |
|                          |      |   |   |   |   |   |   |   |                     |
| Previous I               | Page |   |   |   |   |   |   |   | Next Page           |

Form Approved OMB# 3090-0297 Exp. Date 08/31/2022 and Privacy Policy

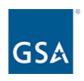

| lf | you | could | improve | one | thing | about | GSAXcess, | what wou | ıldi | it be? | è |
|----|-----|-------|---------|-----|-------|-------|-----------|----------|------|--------|---|
|    |     |       |         |     |       |       |           |          |      |        |   |

|  |  | // |
|--|--|----|

Previous Page

Next Page

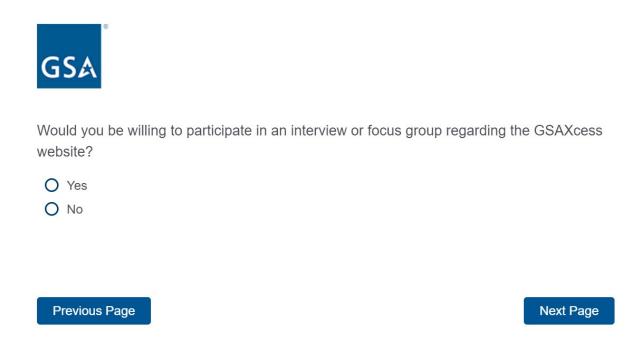

If the respondent selects yes from the question above, it will bring up the below contact question. If the respondent selects no, it will continue them through the survey *or* take them to the end of the survey.

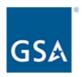

| _ |       |             |           |            |          |              |           | 141        |           |
|---|-------|-------------|-----------|------------|----------|--------------|-----------|------------|-----------|
| P | 9289  | enter vour  | contact i | nformation | helow ar | nd we will   | follow up | with you   | i shortly |
|   | ICG5C | CITICI VOUI | oontaot i | HIOHHAUOH  | DCIOW ai | IG VVC VVIII | TOTION UD | VVILII VOC | a SHOLUV. |

| First Name       |  |
|------------------|--|
| Last Name        |  |
| Email Address    |  |
| Telephone Number |  |
|                  |  |
|                  |  |

Previous Page

Next Page

If the respondent selects MySales, the following questions will appear.

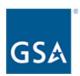

| How often | do | /ou | use | M | ySa | les? |
|-----------|----|-----|-----|---|-----|------|
|-----------|----|-----|-----|---|-----|------|

O Daily

O Weekly

O Monthly

Annually

O Never

Next Page

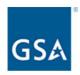

| Which features would make it easier for you to communicate with the Propert GSA Representative? Please select all that apply. | y Custodian or |
|----------------------------------------------------------------------------------------------------|----------------|
| Require a backup POC                                                                                                    |                |
| Ability to send an alert within the system to increase visibility of message                                                  |                |
| Other (please specify)                                                                                                    |                |
|                                                                                                    |                |
|                                                                                                    |                |
|                                                                                                    |                |
| Provious Page                                                                                                    | Novt Dogg      |
| Previous Page                                                                                                    | Next Page      |

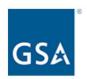

Please rate your level of satisfaction with the following aspects of the MySales website.

|                      | 1 - Very<br>dissatisfied | 2 -<br>Dissatisfied | 3 - Neither<br>satisfied nor<br>dissatisfied | 4 - Satisfied | 5 - Very<br>Satisfied |
|----------------------|--------------------------|---------------------|----------------------------------------------|---------------|-----------------------|
| Photos and images    | 0                        | 0                   | 0                                            | 0             | 0                     |
| Product descriptions | 0                        | 0                   | 0                                            | 0             | 0                     |
| Page layout          | 0                        | 0                   | 0                                            | 0             | 0                     |
| Search feature       | 0                        | 0                   | 0                                            | 0             | 0                     |
| Overall website      | 0                        | 0                   | 0                                            | 0             | 0                     |
|                      |                          |                     |                                              |               |                       |
| Previous Page        |                          |                     |                                              | Ne            | xt Page               |

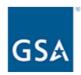

How likely are you to recommend the MySales website to a friend or colleague?

| 1 - Not at<br>all likely | 2 | 3 | 4 | 5 | 6 | 7         | 8 | 9 | 10 - Very<br>likely |
|--------------------------|---|---|---|---|---|-----------|---|---|---------------------|
| 0                        | 0 | 0 | 0 | 0 | 0 | 0         | 0 | 0 | 0                   |
|                          |   |   |   |   |   |           |   |   |                     |
|                          |   |   |   |   |   |           |   |   |                     |
| Previous Page            |   |   |   |   | 1 | Next Page |   |   |                     |

Form Approved OMB# 3090-0297 Exp. Date 08/31/2022 and Privacy Policy

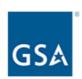

| If you could improve one thing about MySales, what would it be? |  |  |  |  |  |
|-----------------------------------------------------------------|--|--|--|--|--|
|                                                                 |  |  |  |  |  |
|                                                                 |  |  |  |  |  |

Previous Page

Next Page

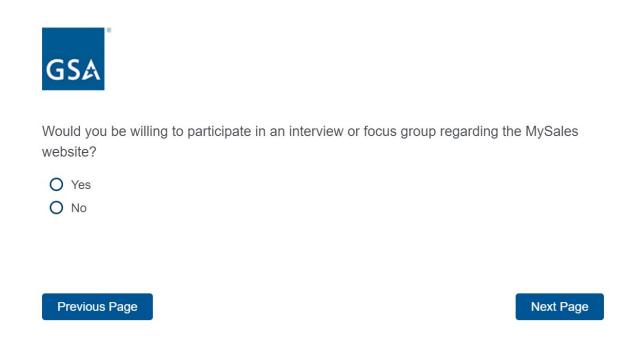

If the respondent selects yes from the question above, it will bring up the below contact question. If the respondent selects no, it will continue them through the survey *or* take them to the end of the survey.

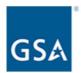

Please enter your contact information below and we will follow up with you shortly.

| First Name       |  |
|------------------|--|
| Last Name        |  |
| Email Address    |  |
| Telephone Number |  |
|                  |  |

Previous Page

**Next Page** 

Form Approved OMB# 3090-0297 Exp. Date 08/31/2022 and Privacy Policy

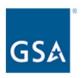

Thank you for the time you spent giving us feedback on your use of the various GSA websites.

Previous Page

Submit Survey